$\mathbf{L}$ 

 $\mathbf{L}$ 

## 苏州宝馨科技实业股份有限公司

## 关于召开2018年第二次临时股东大会的通知

# 本公司及董事会全体成员保证信息披露的内容真实、准确和完整,没有 虚假记载、误导性陈述或重大遗漏。

根据苏州宝馨科技实业股份有限公司(以下简称"公司")第四届董事会第 十七次会议决议,公司决定于2018年9月28日召开公司2018年第二次临时股东大 会,现将本次会议有关事项通知如下:

#### 一、召开会议的基本情况

(一)股东大会名称:2018 年第二次临时股东大会

(二)会议召集人:公司董事会

(三)本次股东大会由公司董事会提议召开,会议的召集程序符合《公司法》、 《深圳证券交易所股票上市规则》等法律、法规、规范性文件及《公司章程》的 规定。

(四)会议召开时间:

1、现场会议时间:2018 年 9 月 28 日下午 2:30 开始

2、网络投票时间:2018 年 9 月 27 日-9 月 28 日;其中,通过深圳证券交易 系统进行网络投票的具体时间为 2018 年 9 月 28 日上午 9:30-11:30,下午 1:00-3:00;通过深圳证券交易所互联网投票系统进行网络投票的具体时间为 2018 年 9 月 27 日下午 3:00 至 2018 年 9 月 28 日下午 3:00 期间的任意时间。

(五)现场会议地点:

公司四楼会议室,苏州高新区石阳路 17 号,电话:0512-66729265

(六)会议召开方式:

本次股东大会采取现场投票与网络投票相结合的方式。公司将通过深圳证券 交易所交易系统和互联网投票系统向公司股东提供网络形式的投票平台,公司股 东可以在上述网络投票时间内通过深圳证券交易所的交易系统或互联网投票系

统行使表决权。

(七)参加会议的方式:公司股东只能选择现场投票和网络投票中的一种表 决方式,表决结果以第一次有效投票结果为准。

(八)股权登记日:2018 年 9 月 21 日

(九)出席对象:

1、截止 2018 年 9 月 21 日下午交易结束后在中国证券登记结算有限责任公 司深圳分公司登记在册的公司股东均有权以本通知公布的方式出席本次股东大 会及参加表决;不能亲自出席会议的股东可授权他人代为出席(被授权人不必为 本公司股东,授权委托书参见附件 2),或在网络投票时间内参加网络投票。

2、公司董事、监事和高级管理人员。

3、公司聘请的律师。

#### 二、会议审议事项

1、关于全资子公司开展融资租赁业务及公司为其提供担保的议案

上述议案已经公司第四届董事会第十七次会议审议通过,具体内容详见2018 年 9 月 13 日刊登于《证券时报》、巨潮资讯网[\(http://www.cninfo.com.cn\)](http://www.cninfo.com.cn/)的 公告。

根据《上市公司股东大会规则》的规定,本次股东大会议案属于涉及影响中 小投资者利益的重大事项,应对中小投资者(公司董事、监事、高管和单独或合 计持有公司 5%以上股份的股东以外的其他股东)的表决票单独计票,公司将根 据计票结果进行公开披露。

#### 三、议案编码

表一:本次股东大会议案编码表:

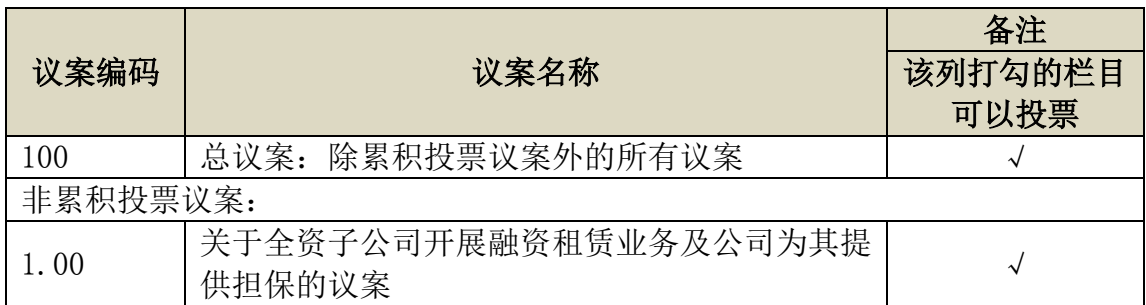

### 四、会议登记等事项

(一)登记时间:2018 年 9 月 26 日上午 9:00-11:00,下午 2:00-4:00

(二)登记方式:

1、法人股东:由法定代表人出席会议的,须持营业执照复印件(须加盖公 章)、法定代表人身份证明和证券账户卡进行登记;由法定代表人委托的代理人 出席会议的,须持本人身份证、营业执照复印件(须加盖公章)、授权委托书和 证券账户卡进行登记;

2、自然人股东:须持本人身份证和证券账户卡进行登记;委托代理人出席 会议的,须持本人身份证、授权委托书和证券账户卡进行登记;

3、异地股东可以书面信函或传真办理登记(须在 2018 年 9 月 26 日前送达 公司证券部),不接受电话登记。

(三)登记地点:公司证券部

邮寄地址:江苏省苏州市高新区石阳路 17 号,苏州宝馨科技实业股份有限 公司,证券部,邮编 215151 (信函上请注明"股东大会"字样)。

(四)会议联系方式

会议咨询:公司证券部

联 系 人: 朱婷、文玉梅

联系电话: 0512-66729265

传 真:0512-66163297

邮 箱[:zqb@boamax.com](mailto:zqb@boamax.com)

(五)参加会议人员的食宿及交通等费用自理。

### 五、参加网络投票的具体操作流程

本次股东大会将向全体股东提供网络形式的投票平台,股东可以通过深交所 交易系统或互联网投票系统(http://wltp.cninfo.com.cn)参加网络投票,《参 加网络投票的具体操作流程》见附件 1。

### 六、备查文件

1、公司第四届董事会第十七次会议决议。

特此通知。

苏州宝馨科技实业股份有限公司董事会 2018年9月12日

附件1:

# 参加网络投票的具体操作流程

#### 一.网络投票的程序

1.投票代码:362514。

2.投票简称:宝馨投票

3.填报表决意见或选举票数

对于非累积投票议案,填报表决意见,同意、反对、弃权。

4.股东对总议案进行投票,视为对除累积投票议案外的其他所有议案表达相 同意见。

股东对总议案与具体议案重复投票时,以第一次有效投票为准。如股东先对 具体议案投票表决,再对总议案投票表决,则以已投票表决的具体议案的表决意 见为准,其他未表决的议案以总议案的表决意见为准;如先对总议案投票表决, 再对具体议案投票表决,则以总议案的表决意见为准。

#### 二.通过深交所交易系统投票的程序

1.投票时间:2018年9月28日的交易时间,即9:30—11:30和13:00—15:00。 2.股东可以登录证券公司交易客户端通过交易系统投票。

#### 三.通过深交所互联网投票系统投票的程序

1. 互联网投票系统开始投票的时间为 2018 年 9 月 27 日(现场股东大会召 开前一日)下午 3:00,结束时间为 2018 年 9 月 28 日(现场股东大会结束当日) 下午 3:00。

2. 股东通过互联网投票系统进行网络投票,需按照《深圳证券交易所投资 者网络服务身份认证业务指引(2016年修订)》的规定办理身份认证,取得"深 交所数字证书"或"深交所投资者服务密码"。具体的身份认证流程可登录互联 网投票系统 [http://wltp.cninfo.com.cn](http://wltp.cninfo.com.cn/) 规则指引栏目查阅。

3. 股东根据获取的服务密码或数字证书,可登录 [http://wltp.cninfo.com.cn](http://wltp.cninfo.com.cn/) 在规定时间内通过深交所互联网投票系统进行投票。

4

附件2:

# 授权委托书

兹委托 布尔卡(女士)代表本人(本单位)出席苏州宝馨科技 实业股份有限公司 2018 年第二次临时股东大会,并代为行使表决权;对于可能 纳入会议议程的临时提案或其他本人(本单位)未做具体指示的议案,受托人享 有表决权,并可以按照自己的意愿进行表决。

## 有效期限:自本委托书签署日起至本次股东大会结束止。

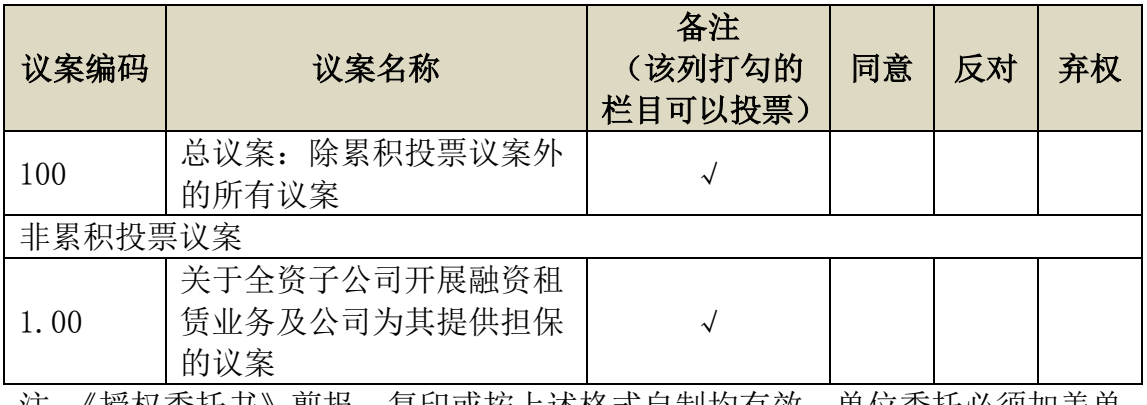

注:《授权委托书》剪报、复印或按上述格式自制均有效,单位委托必须加盖单 位公章。

## 法人股东盖章(公章):

委托人签名: 委托人身份证号码:

委托人股东账户号码: 李托人持股数量及股份性质:

# 受托人签名: 受托人身份证号码:

委托日期: 年 月 日

附件 3:

# 股东登记表

截止 2018年 9月21日下午 3:00 交易结束时本人(或本单位)持有宝馨科 技(002514)股票,现登记参加公司 2018 年第二次临时股东大会。

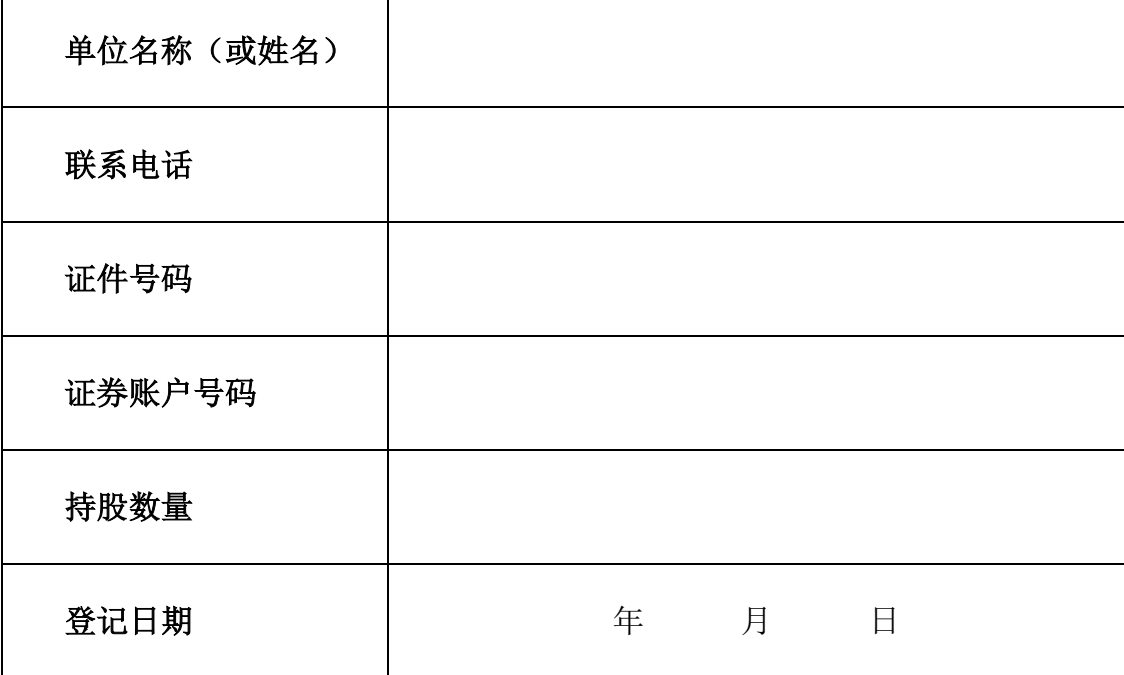